OPENKONSEQUENZ

# openKONSEQUENZ Modulbeschreibung des Moduls Netzzustandsbild

Dokument Nr. 02

Freigabe zur Veröffentlichung: Ja

Version 1-0 Final, 05. August 2014

## **Dokumentenhistorie**

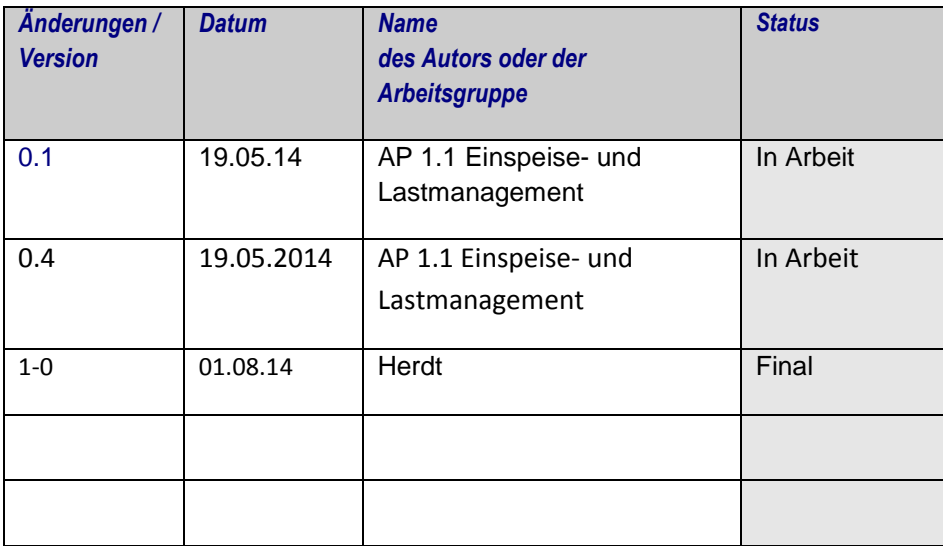

## **Inhalt**

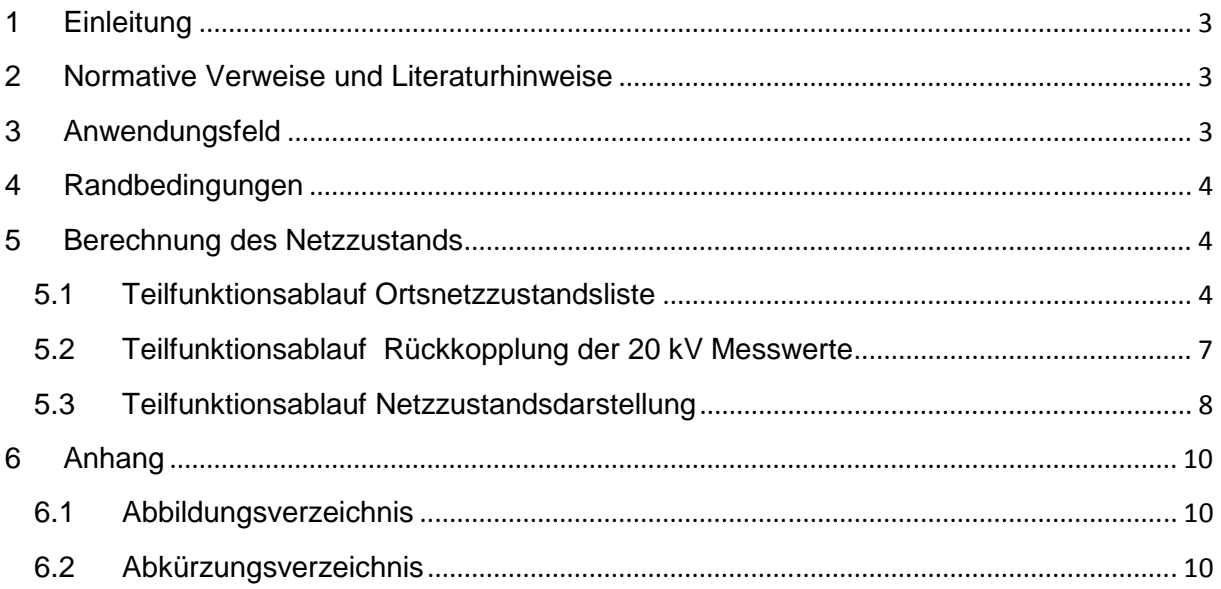

### **1 Einleitung**

Für die Steuerung, Überwachung und Ausführung von Schaltungen im Netz ist eine aktuelle Übersicht des Netzzustandes von zentraler Bedeutung. Daher ist die automatisierte Ermittlung und Aktualisierung eine wichtige Funktionalität die im Rahmen dieser Modulbeschreibung für die Verwendung in openKONSEQENZ Projekt spezifiziert werden soll.

### **2 Normative Verweise und Literaturhinweise**

Bei datierten Verweisen und Literaturhinweisen (Stand 03/2014) gilt nur die in Bezug genommene Ausgabe. Bei undatierten Verweisen und Literaturhinweisen gilt die jeweilige aktuelle (letzte) veröffentlichte Ausgabe des in Bezug genommenen Dokumentes einschließlich aller Änderungen. Generell gilt, dass die hier angeführten Dokumente und Unterlagen nur im Sinne eines Literaturverzeichnisses zu verstehen sind und keinen Anspruch auf Vollständigkeit haben.

- BWMi. (2013). Gesetz über die Elektrizitäts- und Gasversorgung (Energiewirtschaftsgesetz EnWG) § 13, §14. Berlin; 04. Oktober 2013; Bundesgesetzblatt.
- BWMi. (2014). Gesetzes zur grundlegenden Reform des Erneuerbare-Energien-Gesetzes und zur Änderung weiterer Bestimmungen des Energiewirtschaftsrechts.,§14 §19-31, Berlin, 04.06.2014, Bundesministerium für Wirtschaft und Energie

## **3 Anwendungsfeld**

Die Anforderungen dieser Modulbeschreibung verfolgen das Ziel, kompatible und sichere Vorgaben für die Umsetzung der in dem Modul "Netzzustandbild" benötigten Funktionen, Randbedingungen und Verarbeitungsvorgaben für eine softwaretechnische Umsetzung zu geben. Hierbei sollen die Abgrenzungen und Zusammenhänge zu den anderen beschreibenden Empfehlungen und Spezifikationen im Rahmen der openKONSEQUENZ- Architektur dargelegt werden

#### Beschreibung des Modulanwendungsfalles

Das Modul "Netzzustandsbild" soll aus den im Folgenden beschriebenen Eingangsinformationen und Verarbeitungsregeln einen auf den Zeitpunkt der Eingangsinformationen bezogenen aktuellen Netzzustand für ein definiertes Netzsegment liefern. Hierbei sind die im Nachfolgenden beschriebenen Verarbeitungsschritte zu beachten und umzusetzen. Die funktionale Zuordnung des Moduls "Netzzustandsbild" wird im Dokument "Module Last- und Einspeisemanagement" beschrieben. Die Modulbeschreibung des Moduls "Netzzustandsbildes" beschreibt die funktionalen und nichtfunktionalen Anforderungen innerhalb des Konzeptes zur Realisierung eines Last- und Einspeisemanagements im Konzeptrahmen einer konsortialen Open-Source-Softwareentwicklung von fachlichen Applikation im Sinne zukunftsfähiger Stromnetze im openKONSEQUENZ Projekt.

Die Darstellung des errechneten Netzzustands muss mindestens in Form einer Liste oder eines Tree-Views erfolgen. Eine grafische Darstellung eines "Netzzustandbildes" in Form einer GUI soll zur

Berücksichtigung eventuell später auftretender Darstellungsmerkmalen erst im späteren Verlauf des openKONSEQUENZ Projektes, auf Grundlage eines Style Guide verpflichtend spezifiziert werden.

### **4 Randbedingungen**

Die Verarbeitungszeit des Moduls darf maximal 10 Sekunden. Bei der Protokollierung der Durchführung ist der Ausführungsgrund (Aktuelle zyklische Durchführung mit Zyklus-Intervall-Angaben, eventbezogene Ausführung (z.B. ZFA) Ausführung aufgrund von Schwellwertüberschreitung, Simulation, Prognose) mit zu protokollieren.

## **5 Berechnung des Netzzustands**

Der Vorgang Erstellung und Bewertung des Netzzustandsbildes wird in zwei aufeinanderfolgende Teilfunktionsabläufe unterteilt, der Berechnung der "Ortsnetzzustandsliste" und der "Netzzustandsdarstellung". Diese Unterteilung wurde vorgenommen, da die Berechnung der "Netzzustandsdarstellung" auch im Modul "Engpasserkennung" durchgeführt wird und in beiden Modulen dieser Teilfunktionsablauf identisch gestaltet werden muss.

## **5.1 Teilfunktionsablauf Ortsnetzzustandsliste**

Ziel des Teilfunktionsablaufs "Ortsnetzzustandsliste" ist die Erfassung und Berechnung der Last- und Einspeisesituation in einem definierten Netzsegment mit einer oder mehreren Ortsnetztrafostationen.

Der Teilfunktionsablauf "Ortsnetzzustandsliste" ist hierzu in die folgenden funktionalen Schritte untergliedert:

• Schritt 1: Analyse der Lastverteilung in dem definierten Netzsegment. Für jede Trafostation des ausgewählten Netzsegmentes werden die Eingabedaten der Verbraucher aus dem Geoinformationssystem nach Abnahmestellen analysiert (Netzwerkverfolgung) und mit den entsprechenden zugehörigen Stammdaten der jeweiligen Trafostation zugeordnet. In Anschluss wird den Abnahmestellen gemäß der Stammdateninformation ein entsprechendes Lastprofil zugeordnet. Hieraus werden anschließend kumulierte Tages-Lastgänge für jede Trafostation und für das definierte Netzsegment errechnet.

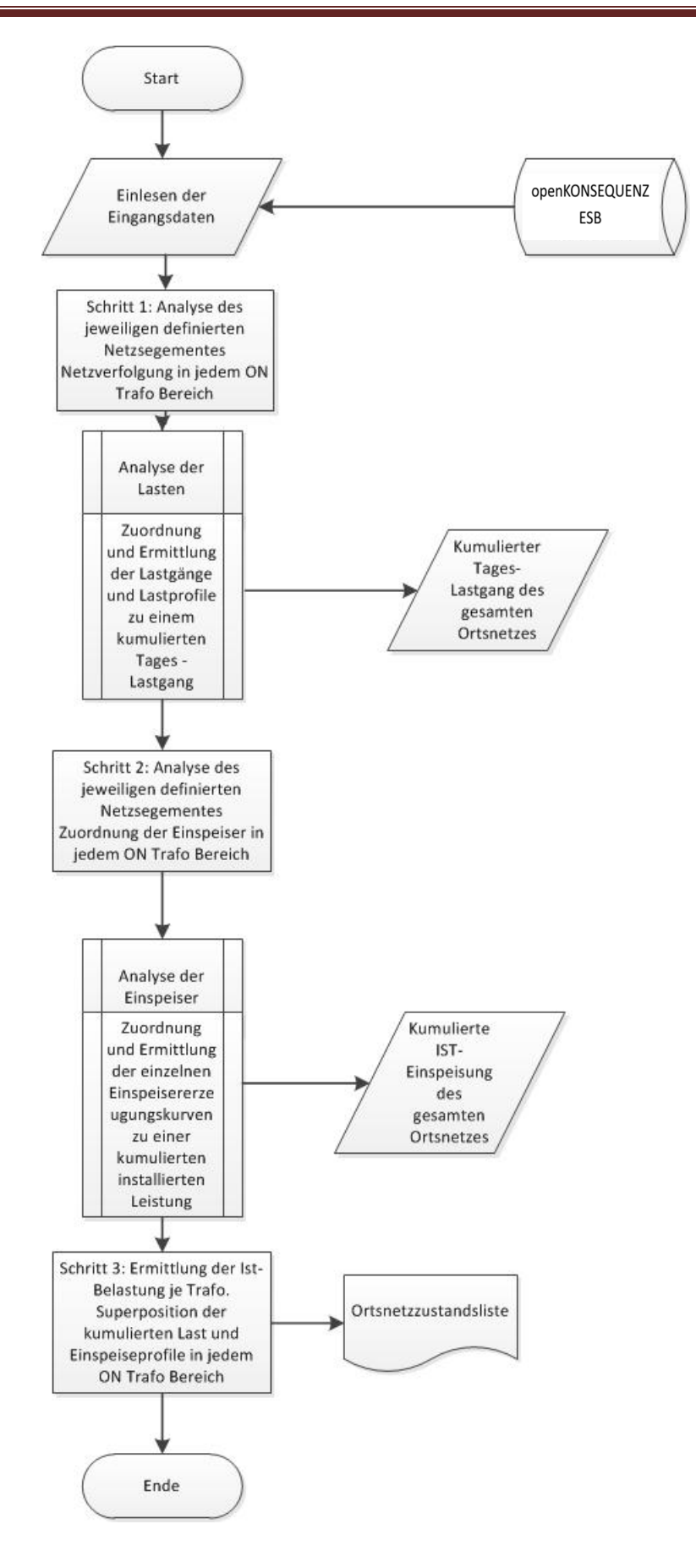

**Abbildung 1: Teilfunktion Ortnetzzustandsbild** 

• Schritt 2: Analyse der Einspeiser in dem definierten Netzsegment. Für jede Trafostation des ausgewählten Netzsegmentes werden die Eingabedaten der Einspeiser aus dem Geoinformationssystem nach Einspeisestellenstellen analysiert (Netzwerkverfolgung) und mit den entsprechenden zugehörigen Stammdaten der jeweiligen Trafostation zugeordnet. Jedem Einspeiser wird je nach Erzeugungsart ein entsprechendes individuelles Einspeiseprofil bzw. Kurve (von einer gemessenen Referenzanlage, Einspeiseprofil eins Vergleichstages oder gemessene Werte) zugeordnet. Hieraus werden anschließend kumulierte Einspeise-Leistungskurven für jede Trafostation und für das definierte Netzsegment errechnet. Anhand der in der openKONSEQUENZ Cache DB vorhandenen Anlagedaten ist das jeweilige verfügbare Abschaltpotenial für jede Trafostation und für das definierte Netzsegment zu berechnen.

| Gewerbe<br>werktags<br>$(8 - 18 \text{ Uhr})$<br>G1 | Gewerbe<br>überwiegend<br><b>Abendstunden</b><br>G <sub>2</sub> | Gewerbe<br>durchlaufend<br>G <sub>3</sub> | Gewerbe<br>Ladenöffnungs-<br>zeiten<br>G4 | Landwirtschafts-<br>betriebe mit<br>Milchwirtschaft<br>u | Sonstige<br>Landwirtschafts-<br>betriebe<br>L2 |
|-----------------------------------------------------|-----------------------------------------------------------------|-------------------------------------------|-------------------------------------------|----------------------------------------------------------|------------------------------------------------|
| <b>URASAN LASTER</b>                                |                                                                 |                                           |                                           | <b>State career</b>                                      |                                                |

**Abbildung 2: Lastprofile für Abnahmestellen**

- Schritt 3: Ermittlung der IST-Belastung des Netzsegmentes. Hierzu werden die errechneten Profile für die Last und Einspeisung (mit einer zeitlichen Auflösung von 15 Minuten) für jeden Trafo überlagert, die Lastflussrichtung ermittelt und mit den Betriebsmitteldaten für den jeweiligen Trafo bewertet (z.B. dem Auslastprofil). Die Ergebnisse werden in Form einer Liste oder eines Tree-Views mit den folgenden Informationen ausgegeben:
	- o Lastflussrichtung (vorzeichenrichtig)
	- o Trafo-Auslastung (mit Bewertung eines Ampel-Grenzwertkonzeptes)
	- o Aktuelle Last-Situation (mit Bewertung eines Ampel-Grenzwertkonzeptes)
	- o Aktuelle Einspeise Situation (mit Bewertung eines Ampel-Grenzwertkonzeptes)

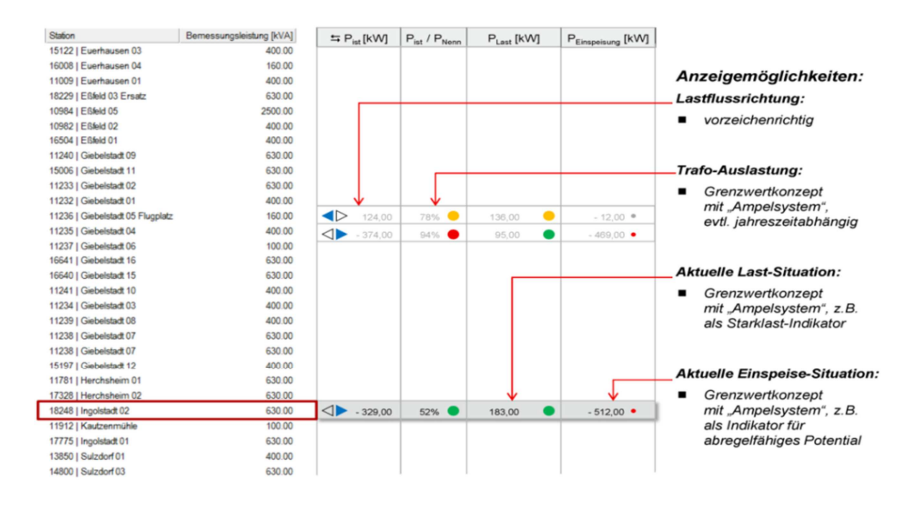

**Abbildung 3: Beispiel einer ON-Netzzustandsliste** 

#### **5.2 Teilfunktionsablauf Rückkopplung der 20 kV Messwerte**

Der Teilfunktionsablauf "Ortnetzzustandsbild" liefert errechnete Leistungswerte an den Mittelspannungsnetzknoten (Ortsnetzstationen).

Im Mittelspannungsnetzbild werden die errechneten Leistungswerte in jedem Strang aufsummiert um die Belastung des Mittelspannungsstranges zu ermitteln. In den 20-kV-Schwerpunktstationen und Umspannwerken liegen gemessene Strom- bzw. Leistungsmesswerte vor, die in jedem Fall genauer sind als die errechneten Werte. Um ein möglichst genaues Bild des Mittelspannungsnetzes und eine ordentliche Datenbasis für weitere Module (z.B. Netzengpasserkennung) zu erhalten, muss überall dort mit realen Messwerten gerechnet werden, wo diese vorhanden sind. Für genaue Informationen an den Netzknoten müssen die gemessenen Werte mit den errechneten Werten in abgeglichen werden. Ist eine exakte Aufteilung aufgrund der Datenlage nicht möglich, so ist eine prozentuale Aufteilung auf die einzelnen Trafostationen vorzunehmen.

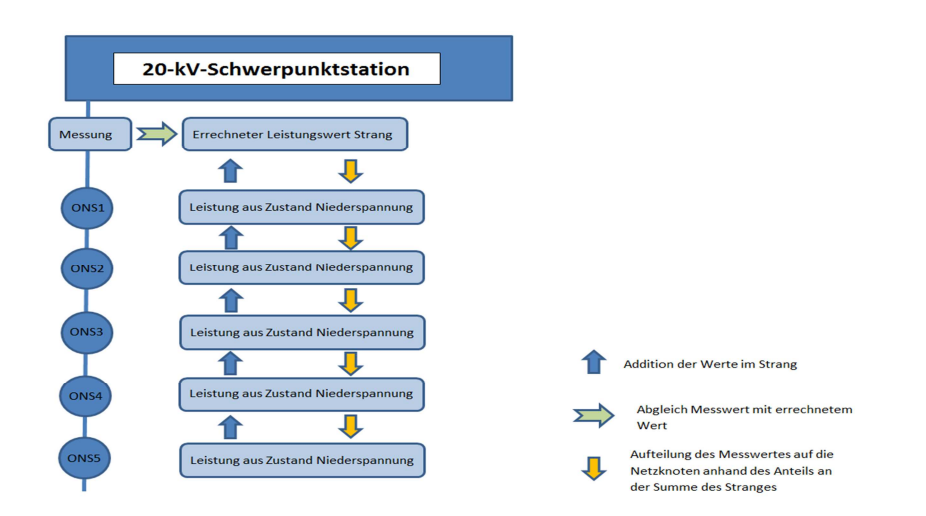

**Abbildung 4: Annährung der errechneten Werte (siehe 7.3) an die Messwerte**

#### **5.3 Teilfunktionsablauf Netzzustandsdarstellung**

Die Ergebnisse des Teilfunktionsablaufs "Ortsnetzzustandsliste" werden mit als Eingabedaten für den Teilfunktionsablauf "Netzzustandsdarstellung" benötigt. Während im Teilfunktionsablauf "Ortsnetzzustandsliste" der IST-Lastzustand in einem definierten Ortsnetzsegment bestimmt wird, soll im Teilfunktionsablauf "Netzzustandsdarstellung" der IST-Netzzustand und die Belastung der Netzsegmente der übergeordneten Netzebene bestimmt werden.

Der Teilfunktionsablauf "Netzzustandsdarstellung" ist hierzu in die folgenden funktionalen Schritte untergliedert:

- Schritt 1: Einlesen der Eingabedaten für ein definiertes Netzsegment der übergeordneten Spannungsebene. Hierzu werden die entsprechenden digitalen Netzpläne des GIS-Systems aus der openKONSEQUENZ Cache DB eingelesen und analysiert. Anschließend werden die Ergebnisse des Teilfunktionsablaufs "Ortnetzzustandsliste" eingelesen und die Betriebsmitteldaten (siehe 5.1) zu den Trafostationen, Leitungen (u.a. die elektrischen Eigenschaften) und anderen Betriebsmittel aus der openKONSEQUENZ Cache DB eingelesen.
- Schritt 2: Berechnung und Bewertung der IST-Belastung der einzelnen Leitungsstränge und Leitungsabschnitte durch eine Gewichtung der IST-Belastungen der im Strang befindlichen Trafostationen mit den Informationen der Betriebsmittel, der gewählten Topologie und der Trennstellen (in Normalschaltung oder aktuellen Topologie/aktuellen Trennstellen). Sind für einzelne Betriebsmittel keine vollständigen Informationen der Betriebsmittel vorhanden, so sind entsprechende hinterlegte Referenzwerte für den jeweiligen Typ des Betriebsmittels anzuwenden. Die Ergebnisse sind gemäß den Vorgaben des Teilfunktionsablaufs "Rückkopplung der 20 kV Messwerte" (siehe 5.2) mit vorhandenen gemessenen Werten abzugleichen.
- Anschließend wird für das definierte Netzsegment ein Netzzustand in Form einer Liste oder eines Tree-Views mit den folgenden Informationen pro Leitungsstrang der Netzebene ausgegeben:
	- o Lastflussrichtung (vorzeichenrichtig)
	- o Belastung der Leitungsabschnitte und der Leitungsstränge
	- o Trafo-Auslastung (mit Bewertung eines Ampel-Grenzwertkonzeptes)
	- o Aktuelle Last-Situation (mit Bewertung eines Ampel-Grenzwertkonzeptes)
	- o Aktuelle Einspeise-Situation (mit Bewertung eines Ampel-Grenzwertkonzeptes)
	- o (vorzeichenrichtig) Belastung der Leitungsabschnitte und der Leitungsstränge
	- o Trenn- und Schalterstellungen
	- o Trafo-Auslastung (mit Bewertung eines Ampel-Grenzwertkonzeptes)
	- o Aktuelle Last-Situation (mit Bewertung eines Ampel-Grenzwertkonzeptes)
	- o Aktuelle Einspeise Situation (mit Bewertung eines Ampel-Grenzwertkonzeptes)
	- o Trenn- und Schalterstellungen unter Angabe des Zeitstempels der Quelldaten aus dem Netzleitsystem

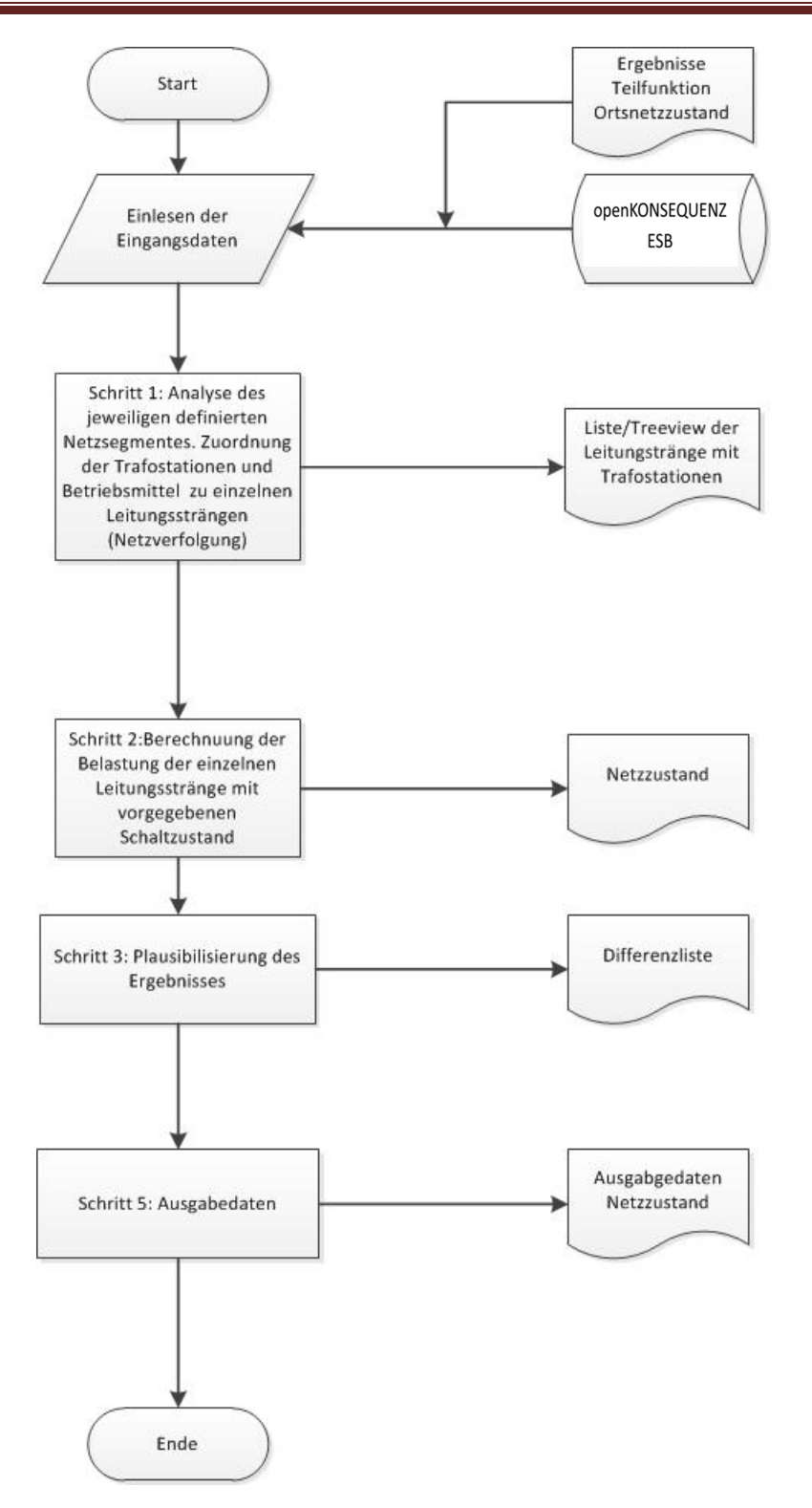

#### **Abbildung 5: Teilfunktion Netzzustandsliste**

• Schritt 3: Plausibilisieren der Ergebnisse mit den aktuellen Informationen aus dem Netzleitsystem und den vorhanden Messwerten und Ausgabe einer Netzzustandsdifferenzliste.

• Schritt 4: Erzeugung und Übergabe der Ausgabedaten an die openKONSEQUENZ APP DB und an die Module, die das Modul "Netzzustandsbild" aufgerufen haben.

# **6 Anhang**

## **6.1 Abbildungsverzeichnis**

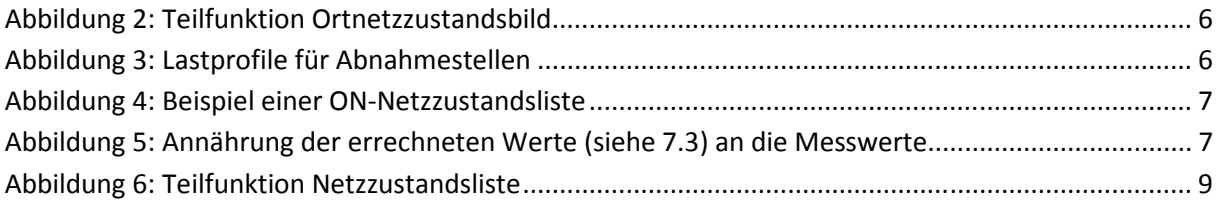

## **6.2 Abkürzungsverzeichnis**

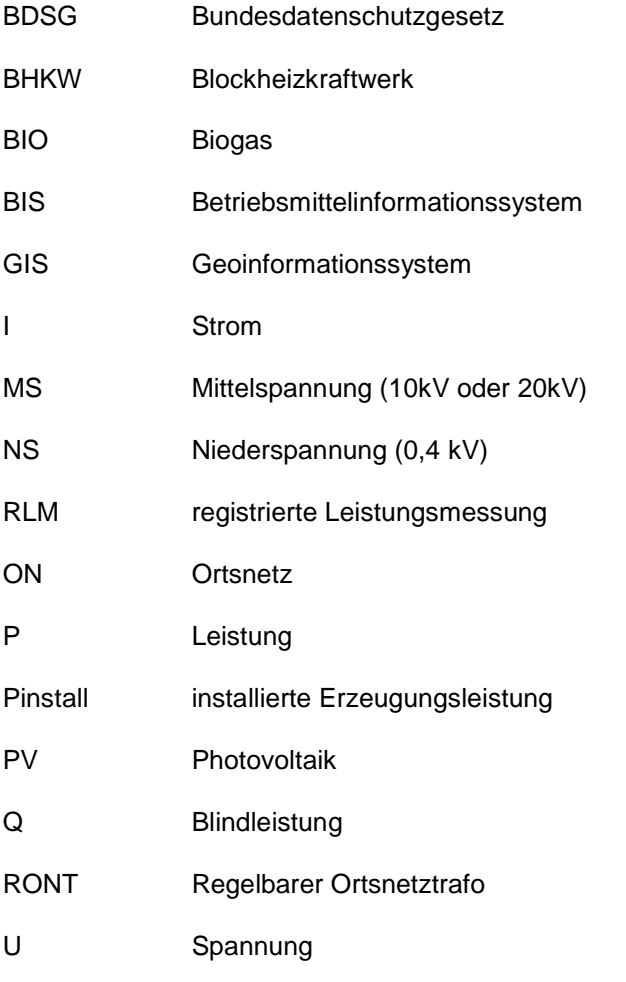

ZFA Zählerfernabfrage